## **Parámetro "Mostrar\_Salario\_En\_Email\_Accion" Otros Parámetros Generales**

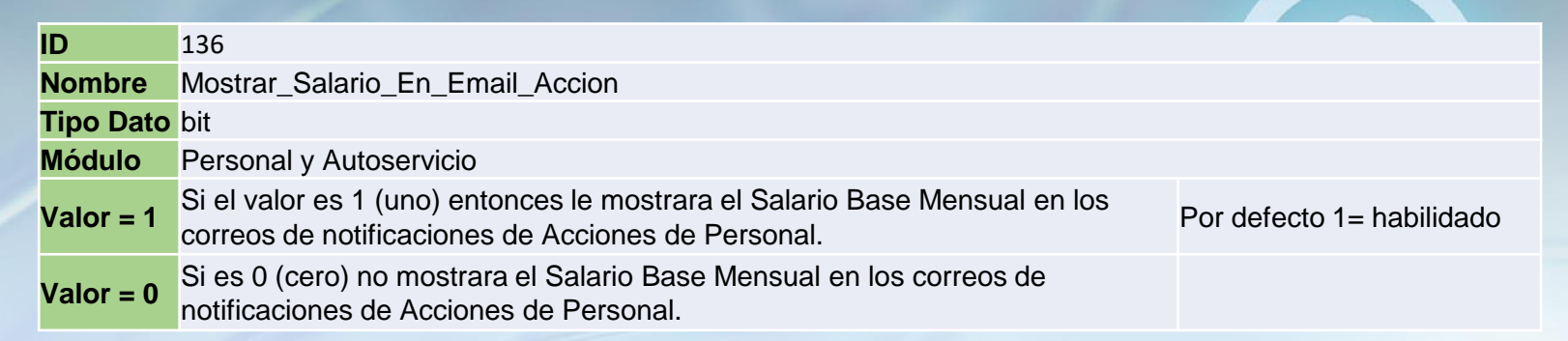

Si está habilitado muestra el Salario Base Mensual en los correos de notificaciones de Acciones de Personal, de lo contrario no lo muestra. RV: Notificación de Solicitud Acción de personal: No. 859

Por defecto está habilitado.

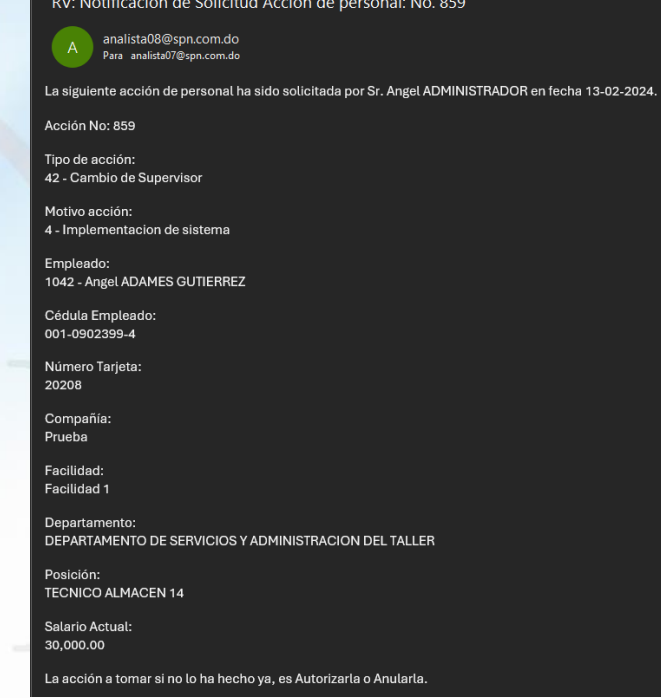

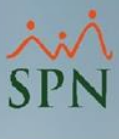

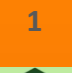